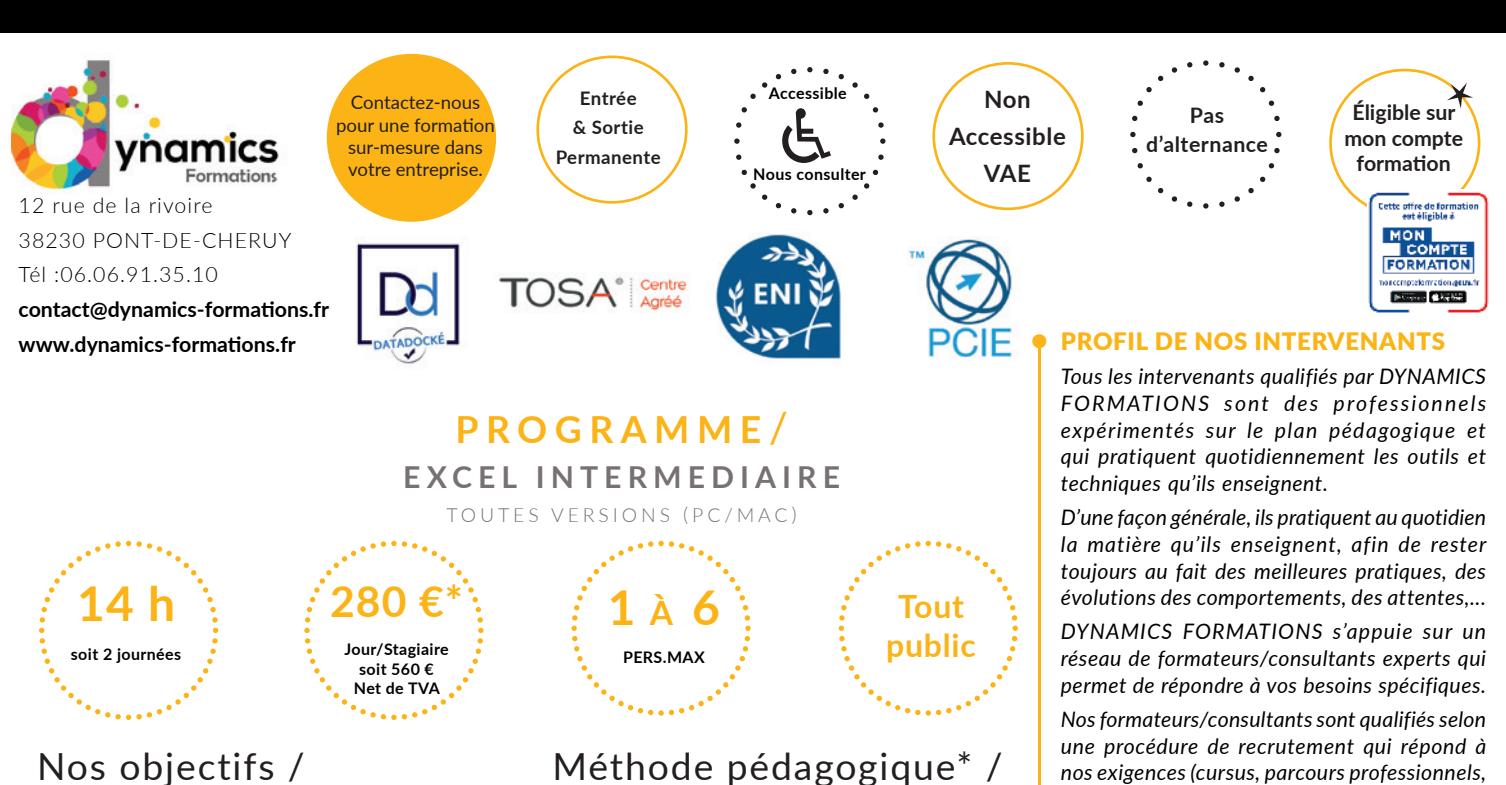

#### **A l'issue de cette formation, l'apprenant-e saura:**

- Personnaliser la mise en forme
- Saisir rapidement des données
- Utiliser différentes fonctions
- Trier et filtrer

SARL au capital de 5 000€ - Vienne B 811 488 378 - Siren 811 488 378 - Code Naf 8559B

au capital de 5 000€ - Vienne B 811 488 378

**ARL** 

Code Naf 8559B

- Créer des tableaux et des graphiques croisés dynamiques
- Insérer différents objets
- Créer des Sparklines et Smart Art

# **100% face à face pédagogique.**

**Notre pédagogie est basée sur la mise en pratique de cas professionnels avec alternance d'apports théoriques et de mise en pratique tout au long du module afin de valider les acquis. Chaque stagiaire travaille sur un PC - support soit sur clés usb/accès intranet**

**\* pré-requis:** *Connaissance des fonctionnalités de base d'Excel ou avoir suivi Excel base*

## • Savoir utiliser les fonctions pour créer des tableaux automatisés

#### **• Personnaliser la mise en forme et saisir rapidement des données**

Utiliser et personnaliser les thèmes, les styles de cellule Incrémenter ou copier un contenu dans plusieurs cellules Faire de la multi-sélection Saisir plusieurs lignes dans une cellule Figer des colonnes ou des lignes

## • Utiliser différentes fonctions

Saisir une formule avec une fonction Rendre absolue une référence de cellule. Nommer une cellule Utiliser les fonctions statistiques simples Créer et utiliser la formule conditionnelle Utiliser des fonctions texte, des fonctions date-heure Utiliser la fonction DATEDIF

## **• Savoir trier et filtrer**

Savoir trier des données, savoir créer plusieurs niveaux de tri Créer un filtre simple et un filtre avancé Utiliser le rechercher/remplacer/atteindre Rechercher une cellule par son contenu Utiliser le formulaire de saisie

## *Évaluati on: Créati on d'un tableau contenant des foncti ons stati sti ques et des fi ltres*

*nos exigences (cursus, parcours professionnels, compétences pédagogiques et d'animation, validation des supports de cours).* 

*DYNAMICS FORMATIONS est également très attentif aux qualités humaines de ses intervenants. Avec une expérience terrain et/ ou une expertise significative dans les domaines qu'ils animent, nos intervenants apportent des réponses pertinentes et réalistes.*

#### LES MOYENS

#### *permettant de suivre l'exécution de l'action et d'en apprécier les résultats*

DYNAMICS FORMATIONS fournit un *émargement quotidien qui sera signé par chaque stagiaire présent par demi-journées et par le formateur.(via intranet)*

*Le suivi post formation est assuré par DYNAMICS FORMATIONS auprès des stagiaires, afin de garantir la pérennité des connaissances acquises. Nous contactons les stagiaires dans une période de 3 mois après la formation afin de s'assurer de la bonne mise en pratique des nouvelles compétences acquises.* 

*La référente est Mme* **Christelle CHEVASSUS**

## TYPE ACTION

#### **Action de formation**

## VALIDATION DE LA FORMATION

*1 attestation de stage sera remise au donneur d'ordre.*

*1 attestation de fin de stage reprenant les objectifs atteints sera envoyée par mail à chaque stagiaire suivant les résultats de l'évaluation.*

## SUIVANT LA THEMATIQUE:

*\* Possibilité de certification TOSA sous conditions*

*\* Possibilité de certification PCIE sous conditions*

*\* Possibilité de certification ENI sous conditions. Nous contacter*

#### TOUS LES TESTS SONT EN FRANCAIS

*Prévoir 1 heure pour chaque test passé*

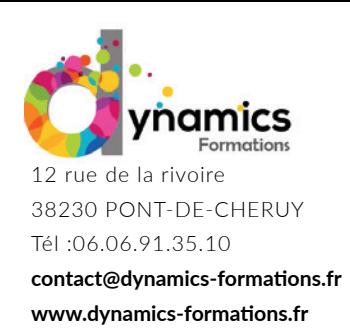

**Entrée & Sortie Permanente**

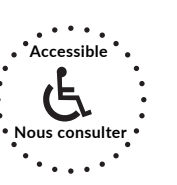

**Non Accessible VAE**

**Pas d'alternance**

#### **• Savoir gérer et créer une synthèse de base de donnée**

#### **• Créer des tableaux croisés dynamiques**

Créer et modifier un tableau croisé dynamique Créer un filtre du rapport, ajouter Enlever un champ Regrouper des lignes ou des colonnes

#### **• Créer des graphiques croisés dynamiques**

Création de graphique croisés dynamiques Masquer/afficher des données Modification et déplacement

## **•** Insérer différents objets

Utiliser un style de tableau Afficher et modifier la ligne de total

#### **• Créer un graphique**

Sélectionner des données Insérer un graphique le modifier l'enregistrer

## **• Créer des graphiques sparkline et des graphiques smart art**

Création Modification Suppression

#### $\bullet$  Utiliser les fonctions de base de données

Créer et utiliser les fonction Recherche V, nb si, somme si, BD somme, BD moyenne...

Évaluation: Création tableau avec des fonctions de calculs, création de synthèse de tableau à partir d'une base de données.

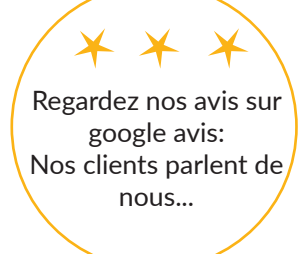

Contactez-nous pour une formation sur-mesure dans votre entreprise.

> **Éligible sur mon compte**  formation Cette offre de formation<br>est éligible à

> > **MON COMPTE FORMATION** nnteformation.  $\rightarrow$  Google play

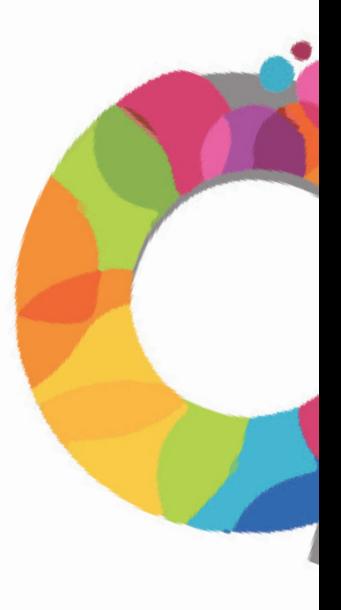